*Mac5* • MACINFO DE COLOGNE • NEWSLETTER DES MACTREFFS KÖLN • NR. 352 • 09.02.2022

## Wenn Wolken brechen, scheint keine Sonne mehr von Howard Oakley ([eclecticlight.co](http://eclecticlight.co)), Übers. KJM

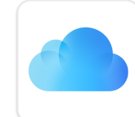

Die letzte Woche war eine schlechte Woche für Cloud-Dienste. Viele Nutzer waren von Problemen mit Apples iCloud betroffen, die weltweit zu Synchronisationsausfällen führten, und Nutzer von Microsoft OneDrive, die sich künftig mit API-Änderungen abfinden müssen, scheinen davon mehr als unbeeindruckt.

### **iCloud**

Seit einiger Zeit, seit Ende letzten Jahres, gab es sporadisch, aber doch recht häufig Berichte, dass iCloud nicht richtig synchronisiert. In der Regel werden Daten, die innerhalb weniger Minuten mit iCloud synchronisiert werden sollten, für mehrere Stunden oder sogar Tage nicht synchronisiert.

In diesem Zusammenhang lohnt es sich, iCloud als drei miteinander verbundene Dienste zu betrachten:

- iCloud Drive für Nutzer, wo Sie entscheiden, was Sie speichern möchten;
- iCloud Drive für Apps, in denen Apps ihre Dokumente in iCloud Drive speichern, damit Sie mit der jeweiligen App auf verschiedenen Plattformen darauf zugreifen können;
- iCloud-Datenbanken, zu denen Kalender, Kontakte, Mail und Erinnerungen gehören, die keine Dateien speichern, sondern Daten über iCloud freigeben.

Die Unterscheidung ist hier wichtig, da die größten Auswirkungen im Allgemeinen beim zweiten dieser Dienste zu beobachten waren, da App-Entwickler von Drittanbietern [mit Beschwerden von Anwendern überschwemmt](https://mjtsai.com/blog/2022/01/24/increased-icloud-errors/) wurden, die die Freigabefunktionen ihrer Apps nicht nutzen konnten. Mit anderen Worten: Diese normalerweise unabhängigen Entwickler haben die Hauptlast der Probleme in Apples iCloud getragen.

Wie bei so vielen Cloud- und anderen Diensten können diese Entwickler oder Nutzer nichts tun, wenn das Problem beim Dienst selbst liegt. Dennoch hat Apple auf seiner [Systemstatusseite](https://www.apple.com/support/systemstatus/) die Nutzer nicht darüber informiert. dass der Dienst und nicht die Apps von Drittanbietern den Fehler verursacht haben. Ich bin mir sicher, dass die iCloud-Ingenieure darauf antworten würden, dass die Nutzer sich vor allem bei den Entwicklern von Drittanbietern beschwert haben und sie sich der Probleme nicht bewusst waren, was eine der Schwächen von iCloud zeigt, wenn es in dieser zweiten Rolle verwendet wird. Sicherlich sollte der Dienst über Metriken verfügen, die solche Probleme erkennen.

iCloud bietet den Nutzern eine einzige echte Kontrollmöglichkeit: den Ein-Aus-Schalter, der nicht im Geringsten hilfreich ist, wenn das Problem in der fehlenden Synchronisierung besteht. Mein kostenloses Dienstprogramm [Cirrus](https://eclecticlight.co/cirrus-bailiff/) kann einen grundlegenden Test des ersten der drei Dienste durchführen und bietet Zugriff auf iCloud-Einträge im Protokoll Ihres Macs. Aber das hilft nur bei der Diagnose, nicht bei der Behandlung.

Cirrus ermöglicht das Herunterladen von Dateien der ersten Dienstkategorie (und Sie könnten dies auch für freigegebene Dateien verwenden, die von Drittanbieteranwendungen genutzt werden). So können Sie sicherstellen, dass Sie eine lokale Kopie behalten, die auch von Time Machine und anderen Mitteln zur lokalen Sicherung gesichert wird. Aber es hilft Ihnen nicht, diese Dokumente mit oder über iCloud zu synchronisieren, wenn der Dienst defekt ist.

Es gibt auch einen besseren Ein-Aus-Schalter als den im Apple ID-Fenster. Es ist schneller und einfacher, sich von Ihrem Mac abzumelden, als sich von Ihrer Apple ID abzumelden, und es ist weniger störend. In den seltenen Fällen, in denen ich Probleme mit iCloud habe, speichere ich einfach alle geöffneten Dokumente, melde mich ab und gehe spazieren. Wenn ich zurückkomme, hat sich iCloud meistens von selbst wieder in Ordnung gebracht. Wie weit Sie spazieren gehen und wie weit Sie mit der Cloud kommen, mag unterschiedlich sein.

Ich habe schon lange darauf hingewiesen, dass Cloud-Speicher eher als Ergänzung denn als Ersatz für lokalen Speicher verwendet werden sollte. Die gefährlichste Situation, in der man sich jetzt befindet, ist die mit dem Schreibtisch und den Dokumenten in iCloud, die so viel enthalten, dass man sie nicht alle auf den lokalen Speicher laden kann. Das bedeutet, dass Sie auf iCloud angewiesen sind, um auf viele Ihrer Arbeitsdokumente zuzugreifen, und vor allem, dass die Dokumente, die ausgelagert wurden, um Platz auf Ihren lokalen Festplatten zu schaffen, auch nicht gesichert werden. Das ist das Cloud-Paradoxon in Aktion.

#### **OneDrive**

Letzte Woche habe ich [die Nachricht weitergegeben,](https://eclecticlight.co/2022/01/29/looking-ahead-to-macos-12-3-python-dropbox-and-onedrive-changes/) dass OneDrive von Microsoft umgestellt wird. Da ich OneDrive nicht nutze, habe ich keine persönlichen Erfahrungen, aber einige, die sich stark auf OneDrive verlassen, haben lautstark auf die Folgen der Änderung des Dienstes reagiert. Wenn Sie OneDrive nutzen oder die Nutzung in Erwägung ziehen, empfehle ich Ihnen, mehr von [Nick Heer](https://pxlnv.com/blog/old-man-yells-at-cloud/) und [John](https://bynkiidotcom.wordpress.com/2022/02/01/dealing-with-new-onedrive/)  [C. Welch](https://bynkiidotcom.wordpress.com/2022/02/01/dealing-with-new-onedrive/) zu lesen.

Es scheint, dass die Moral darin besteht, dass Clouds vergänglich sind; die lokale physische Speicherung liegt zumindest in der Kontrolle des Anwenders.

#### **Verwandte Themen**

[Was zu tun ist, wenn iCloud nicht mehr weiter weiß](https://eclecticlight.co/2021/12/03/what-to-do-when-icloud-gets-stuck/) [Wenn Ihre Backups verschwinden](https://eclecticlight.co/2021/06/26/when-your-backups-vanish/)

# Wofür sollte man einen Mac der M1-Serie nicht verwenden?

von Howard Oakley ([eclecticlight.co](http://eclecticlight.co)), Übersetzung KJM

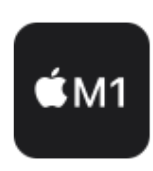

Die Macs der M1-Serie gehören zweifellos zu den besten Computern, die Apple je hergestellt hat, aber weil sie die besten sind, sind sie dennoch nicht für alles ideal. In einigen Fällen können sie Dinge, die Intel Macs können, nicht besonders gut.

Ein offensichtliches Beispiel ist Boot Camp, mit dem Sie Windows nativ auf einem Intel Mac installieren und verwenden können. Sofern sich die Situation mit Microsoft in Zukunft nicht ändert, wird es nie ein Äquivalent zu Boot Camp auf Apple Silicon Macs geben. Wenn Sie jedoch eine native Version von Linux außerhalb einer virtuellen Maschine ausführen möchten, können Sie dies mit Asahi Linux tun.

Bevor Sie sich zum Kauf oder zur Verwendung eines Mac der M1-Serie entschließen, sollten Sie sich vergewissern, dass Ihr Anwendungsprofil keinen der folgenden Punkte umfasst. Diese Punkte mögen offensichtlich erscheinen, aber ich bekomme immer noch häufig Fragen von Leuten, die das Unmögliche wollen, und höre von neuen M1-Käufern, die überrascht sind, wenn ihr neuer Mac nicht das tut, was sie wollten.

Es gibt mehrere große Unterschiede zwischen Intel- und Apple-Silicon-Macs, von denen der wichtigste darin besteht, dass letztere ARM- statt Intel-Prozessoren verwenden. macOS enthält mit Rosetta 2 eine ausgezeichnete Funktion, die Intel-Code in ARM-Code übersetzt, so dass auf Macs der M1-Serie vieles laufen kann, was für Intel-Macs entwickelt wurde. Es gibt jedoch Einschränkungen, die Apple [in diesem Artikel erklärt.](https://developer.apple.com/documentation/apple-silicon/about-the-rosetta-translation-environment)

#### **Was Macs der Serie M1 nicht können**

Sie können keine Version von macOS vor Big Sur ausführen, auch nicht in einer virtuellen Maschine, da diese nur für Intel-Prozessoren entwickelt wurden. Rosetta kann diese nicht übersetzen, und Virtualisierungsumgebungen, die auf M1-Macs laufen, können auch kein macOS 10.15 oder früher ausführen. Es scheint sehr unwahrscheinlich, dass dies jemals zuverlässig sein wird, obwohl theoretisch ein Intel-Emulator sie ausführen könnte.

Sie können einige App-Plug-ins, die nur für Intel geeignet sind, nicht verwenden, es sei denn, die Host-App wird in der Rosetta-Übersetzung ausgeführt. Dies liegt daran, dass die Übersetzung für einen gesamten Prozess gilt, einschließlich aller Code-Module, die dynamisch geladen werden können. Die Abhilfe besteht darin, die gesamte Anwendung so einzustellen, dass sie in Rosetta ausgeführt

wird. Dadurch kann sie den reinen Intel-Code laden, proftiert dann aber nicht von den Verbesserungen der ARM-Leistung und kann natürlich keinen reinen ARM-Code laden. Plug-ins, die außerhalb des Prozesses mit XPC laufen, können jedoch plattformübergreifend arbeiten.

Sie können keinen unsignierten nativen (ARM-)Code ausführen, einschließlich Befehlstools. Selbst Ihre eigenen AppleScript- und Automator-Anwendungen müssen zumindest mit einer Ad-hoc-Signatur signiert werden. Beachten Sie, dass reine Skriptanwendungen immer unter der Rosetta-Übersetzung ausgeführt werden, die ihren übersetzten ausführbaren Code automatisch signiert, wodurch Sie unsignierten Intel-Code ausführen können.

Sie können keine Intel-Kernel-Erweiterungen verwenden. Das liegt daran, dass Rosetta Kernel-Erweiterungen überhaupt nicht übersetzen kann. Wenn eine Software auf eine Kernel-Erweiterung angewiesen ist, muss diese Universal sein und vollständigen ARM-Code enthalten, um die Funktionen dieser Erweiterung auszuführen.

Sie können keinen Intel-Code ausführen, der auf einigen neueren Intel-Befehlssätzen und -Prozessorfunktionen basiert, wie z. B. AVX-, AVX2- und AVX512-Vektorbefehle. Diese Intel-Befehle können von Rosetta nicht übersetzt werden; das dürfte aber nur sehr wenige Anwendungen betreffen.

#### **Was die Macs der M1-Serie nicht so gut können**

Auf ihnen laufen keine Intel-Betriebssysteme problemlos. Für Linux ist dies wahrscheinlich kein Problem, da es einige gute Distros gibt, die nativ auf ARM laufen und die dann gut auf einem M1-Mac virtualisiert werden können. Bei Windows wird es kompliziert. Windows 10 und 11 für ARM laufen gut, wenn sie virtualisiert werden, aber nicht alle Windows-Software läuft in diesen ARM-Versionen, und einige Anbieter sind sehr zurückhaltend, wenn es darum geht, Ihnen mitzuteilen, ob dies machbar ist. Außerdem entstehen dadurch Probleme in der Lieferkette: Wenn Sie sich auf eine Windows-Anwendung verlassen, die wiederum darauf angewiesen ist, dass Windows 11 für ARM sie übersetzen und ausführen kann, das wiederum auf Parallels Desktop oder VMware angewiesen ist, um sie zu virtualisieren, dann hat Ihre Abhängigkeit mehrere Schwachpunkte.

Normale Intel-Versionen von Windows können nicht in virtuellen Maschinen ausgeführt werden, da die normale Virtualisierung nicht plattformübergreifend funktioniert. Es ist jedoch möglich, Windows 8 zum Beispiel in einem kombinierten Emulator und Virtualisierer wie UTM oder QEMU auszuführen. Damit ergibt sich ein weiteres Problem in der Lieferkette, und zumindest im Moment sollte man sich nicht darauf verlassen, dass das alles funktioniert.

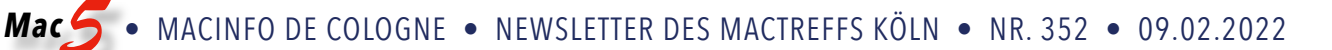

Sie laden standardmäßig keine Universal-Kernel-Erweiterungen von Drittanbietern. Wenn Sie einen Mac der M1- Serie im vollen Sicherheitsmodus betreiben, werden keine Kernel-Erweiterungen von Drittanbietern geladen oder verwendet. Um einen Mac der M1-Serie in die Lage zu versetzen, Kernel-Erweiterungen von Drittanbietern zu laden und auszuführen, müssen Sie das Startvolume mit dem Startup Security Utility in der Wiederherstellung auf reduzierte Sicherheit einstellen und dann das Laden von Drittanbieter-Erweiterungen aktivieren, [wie Apple hier erklärt](https://developer.apple.com/documentation/apple-silicon/installing-a-custom-kernel-extension).

Externe Startdisketten werden anders gehandhabt als bei Intel Macs. Anders als bei den T2-Modellen muss das Booten von einer externen Festplatte nicht im Startup Security Utility aktiviert werden, aber jedes bootfähige Volume erfordert Eigentumsrechte und LocalSecurity-Einstellungen. Apple Silicon Macs müssen ihren Bootvorgang von ihrer internen SSD starten und können nicht vollständig von einer externen Festplatte gestartet werden. Obwohl viele Benutzer keine Probleme haben, sie von externen Festplatten zu starten, berichten einige, dass bestimmte SSD-Modelle nicht zuverlässig funktionieren.

Aus diesem Grund können sich Arbeitsabläufe, die auf das Starten von Macs der M1-Serie von externen Festplatten angewiesen sind, als problematisch erweisen. Wenn Sie z.B. gewohnt sind, eine gemeinsame externe Startplatte zwischen zwei Macs zu verwenden, sollten Sie einen alternativen Ansatz wählen, bei dem beide Macs von ihren internen SSDs starten und stattdessen auf gemeinsame Daten auf der mobilen Platte zugreifen.

M1 Macs führen nicht alles schneller aus. Es ist durchaus möglich, dass gute Anwendungen auf Macs der M1-Serie langsamer laufen. Die überwiegende Mehrheit der Software, die wir heute verwenden, wurde für eine optimale Leistung auf Intel Prozessoren entwickelt, verfeinert und abgestimmt. Zwar bemühen sich viele Entwickler um Verbesserungen für Apple Silicon, aber sie können nicht ein Jahrzehnt oder mehr an Verfeinerung in nur einem Jahr oder so erreichen. Die Leistung, die wir jetzt genießen, ist erst der Anfang; wenn Apple und die Entwickler mehr mit diesen neuen Macs arbeiten, sollten Sie weitere Verbesserungen sehen, und die Anwendungen, die derzeit Engpässe haben, sollten diese überwinden.

Keine dieser Einschränkungen sollte die große Mehrheit der Mac Benutzer davon abhalten, erfolgreich auf einen Mac der M1-Serie umzusteigen. Wenn Sie zu den wenigen gehören, die die Diktiersoftware von Nuance auf ihrem Mac nutzen möchten oder deren wichtigste Anwendungen noch eine Kernel-Erweiterung benötigen, die noch nicht Universal ist, dann sollten Sie ein wenig Vorsicht walten lassen und sich weiter informieren.